# LEARNING PLAN **Advanced Virtualization Skills**

Virtualization is made up of a multitude of options and tools. From containerization to hypervisors, from hybrid cloud strategies to storage virtualization, IT professionals must be adept at architecting and designing virtualized environments. Master the skills and knowledge necessary to create and design complex virtual environments, automation for virtualization, and more.

## **Areas of focus**

- Architecture and design of complex virtual environments
- Automation for virtualization
- Hybrid environments

#### **Curriculum**

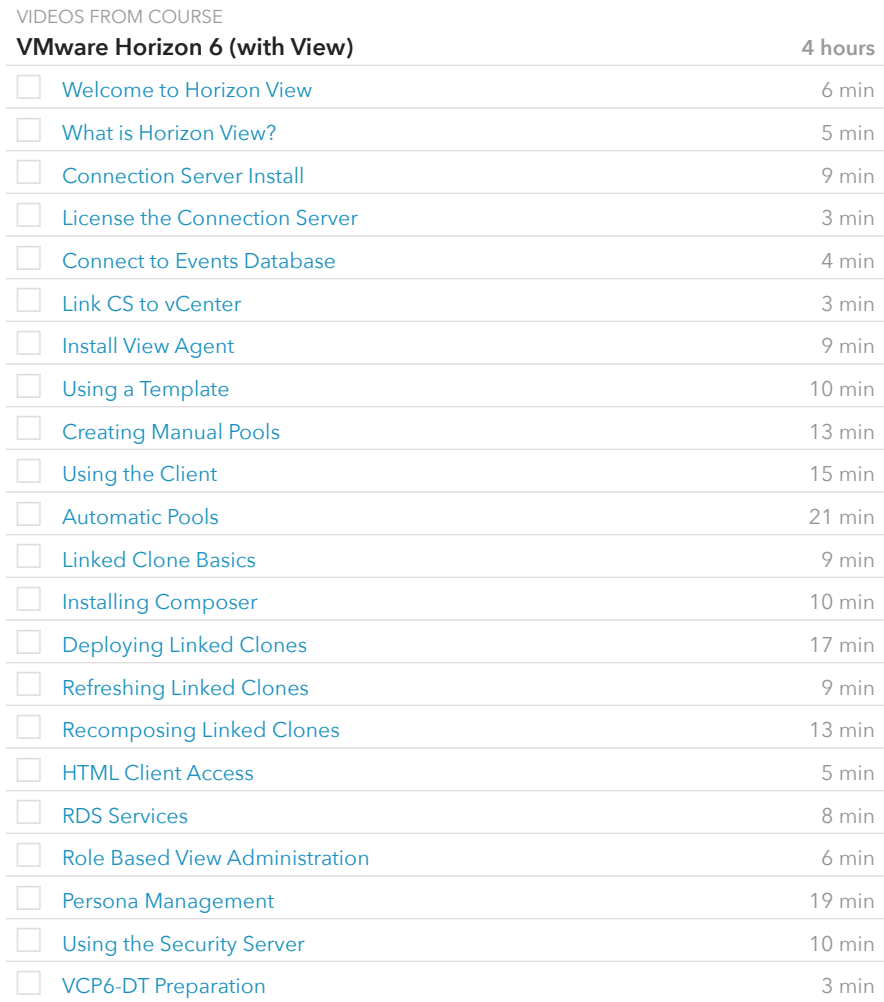

### **Prerequisite Plans**

ASSOCIATE LEVEL

[Server Administration & Tools](http://www.canuseducation.com/?cert=learning-plan/server-admin-tools.pdf) [Virtualization Platforms & Implementation](http://www.canuseducation.com/?cert=learning-plan/virtualization-platforms-implementation.pdf)

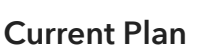

EXPERT LEVEL

Advanced Virtualization Skills

#### VIDEOS FROM COURSE

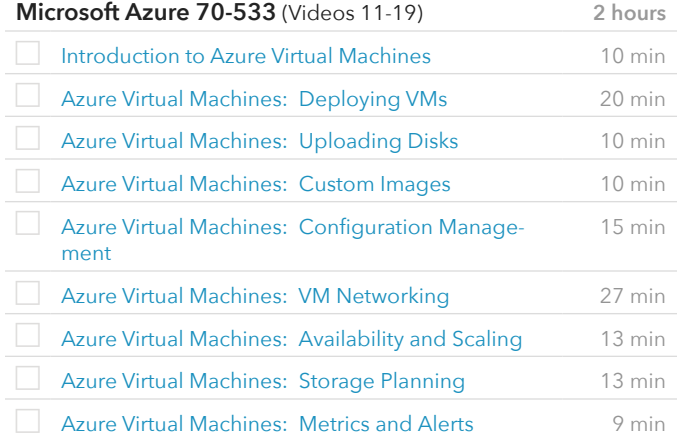

#### VIDEOS FROM COURSE

## **Google Compute Engine: Qualified Developer**

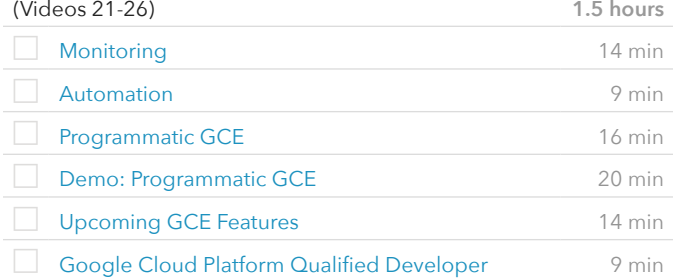

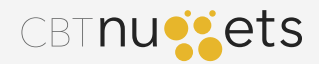